# Panasonic

**Digital Super Hybrid System**

## **09-1999**

**Centrali KX-TD816/1232**

Sorgente musicale esterna KX-TD816JT (rev. P351A o successive) KX-TD1232JT (rev. P151D o successive)

**Settembre 1999**

Panasonic **Italia S.p.A.** Business Communication - PBX Section Come mostrato nelle foto seguenti, è possibile collegare al sistema 2 sorgenti sonore (KX-TD1232JT) e 1 sorgente sonora (KX-TD816JT).

Per il collegamento è necessario utilizzare un jack a due conduttori diametro 3.5 mm.

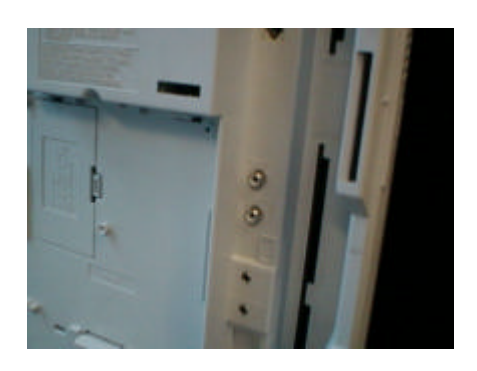

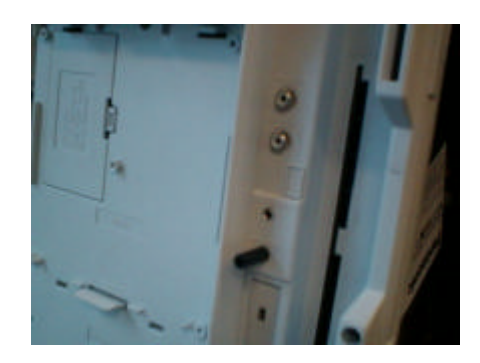

E' necessario effettuare le due seguenti programmazioni:

#### *UTILIZZANDO IL TELEFONO*

CODICE **803**

Impostare music 1

CODICE **990** area code 6 campo 37 (2 Digit)

Impostare 01

### 00000**01**000000000

Sono il 10° e 11° digit da destra

Panasonic **Panasonic Panasonic Panasonic Panasonic PIT-BC-PBX** 

#### **PROGRAMMAZIONE DA PERSONAL COMPUTER**

#### **Menu 6. AUX port e Menu 1. Music & Paging**

Music & Paging  $(JT)$ | Off-line | KX-TD1232 Master --------------------------------------------------------------------------------

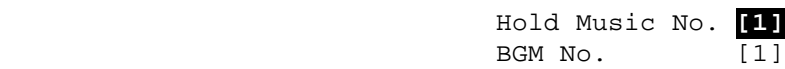

Pager Tone On

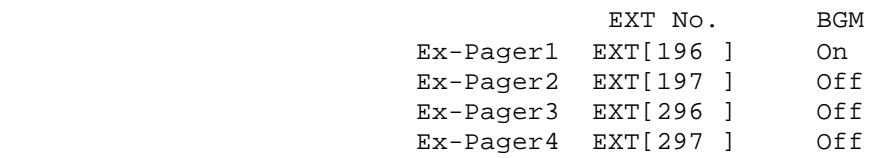

#### **Impostare 1 Hold Music No. [ 1 ]**

Tornare al Menu Iniziale (Data System Programming Main Menu)

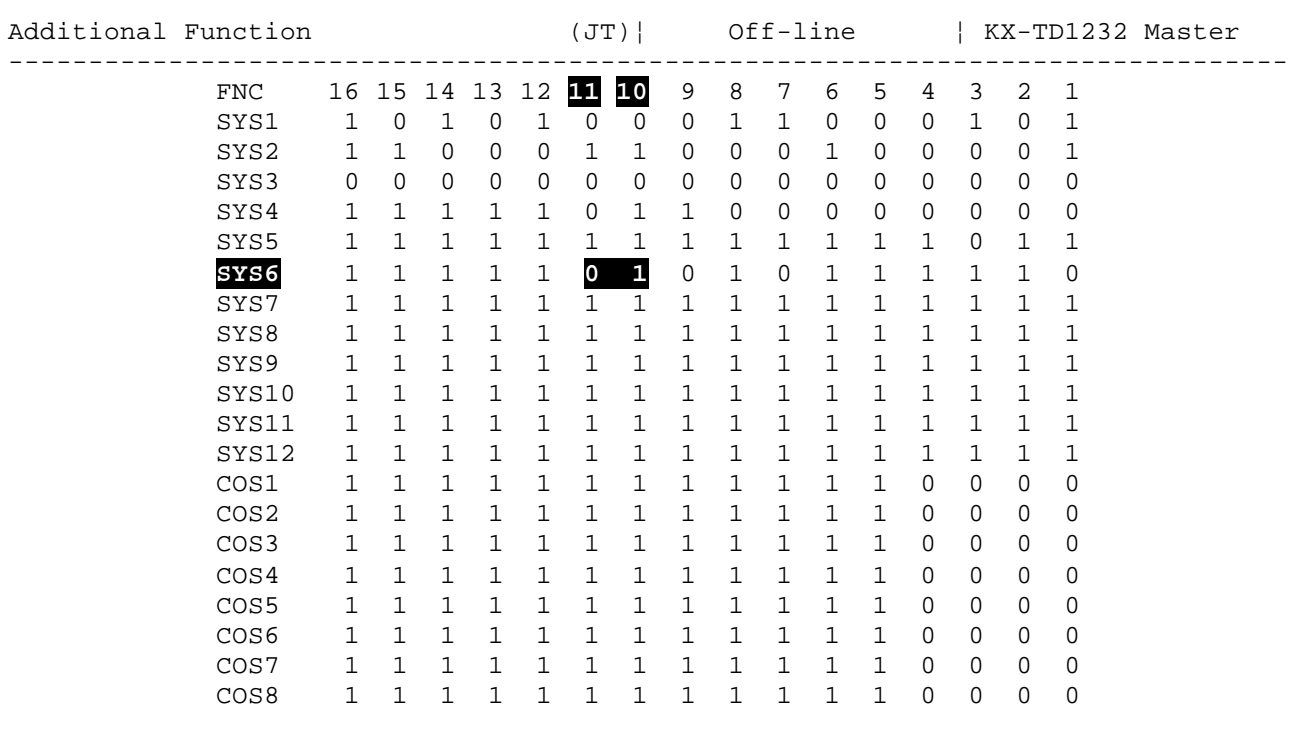

#### **Menu 7. Additional Function**

#### **Impostare SYS 6 bit 11 a valore 0 e bit 10 a valore 1**